### **Treadmill SD Card Framework API Description**

Software Version 4.00 Document Version PDF 2.00 Document Date 2015 04-10

# **Overview**

Certain treadmills can be controlled by the insertion of a properly formatted Secure Digital (SD) memory card. This iOS Universal Framework allows the development, debugging, testing, and release of Apps that create treadmill compatible SD Cards. This single Universal Framework works for iPhone, iTouch, and iPad hardware running iOS 8 or newer. It also works for all Xcode 6 or newer simulators.

Be aware that the file produced by this Framework will correspond exactly to the segments entered into the workout. In other words, the application program should always insure the final segment of every workout specifies a speed and incline of zero.

The minimal correct usage of this Framework is:

openSdLibrary() startSdWorkout() addSegmentToSdWorkout() addSegmentToSdWorkout() addSegmentToSdWorkout() ...

finishSdWorkout() closeSdLibrary()

### **Notes:**

- While this Framework is written for, and used in, iPhone Apps it is written in standard 'C', not Objective C.
- This Framework is intended to create workouts, not media productions. Hence, it does not support audio in the workout.

# **Functions In The Framework**

### **uint32\_t getSdLibraryVersion(void)**

**Description** 

Returns the version of the SD API being used.

Inputs

None

**Outputs** 

None

**Returned** 

The version of the API you are using.

### **uint32\_t openSdLibrary(void)**

**Description** 

Initializes the SD Framework for use.

Part of this is malloc() of a buffer. This buffer maintains what will eventually become the workout file that goes on the SD Card. A pointer to this buffer is returned by finishSdWorkout(). The allocated memory is freed by closeSdWorkout(). The returned buffer should not be accessed after calling closeSdWorkout().

Inputs

None

**Outputs** 

None

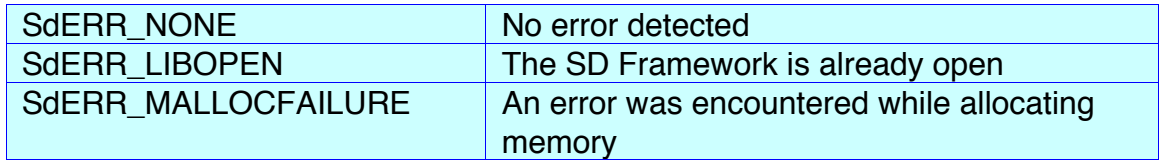

### **uint32\_t closeSdLibrary(void)**

#### **Description**

Closes the Framework and frees allocated memory.

WARNING:

Do not do this until you are finished using the buffer returned by finishSdWorkout()

Inputs

None

**Outputs** 

None

Returned

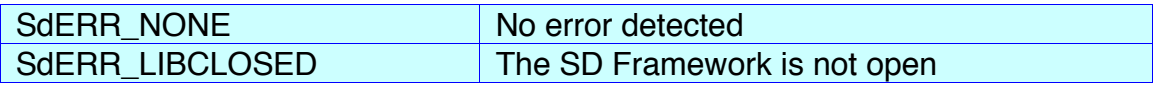

### **uint32\_t startSdWorkout(void)**

**Description** 

Starts the first, or perhaps another, SD workout. The SD Framework must be opened prior to starting a workout. The Framework need only be opened once, but each workout must be started (initialized) and finished. Finishing a workout involves some final calculations and adjustments. It is accomplished with a call to finishSdWorkout().

Inputs

None

**Outputs** 

None

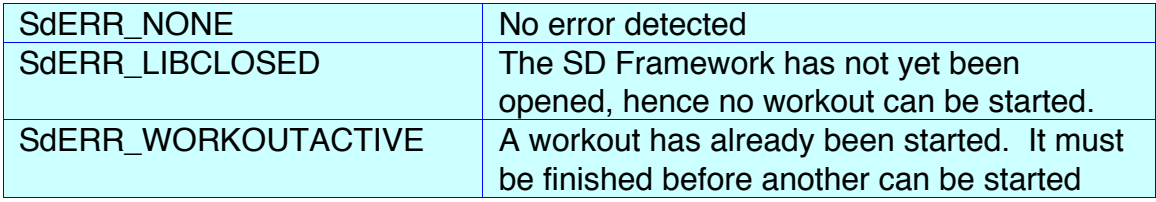

### **uint32\_t addSegmentToSdWorkout(uint16\_t time, float speed, float incline)**

**Description** 

Given a started workout, add a segment with the specified speed and incline at the specified time (which need not be monotonic). However, some workout segment, and it need not be the first specified, must start at a running time of zero (0). See SdERR\_BADSTARTTIME under finishSdWorkout().

Note that duplicate start times are not allowed and return ERR\_BADTIME

Inputs

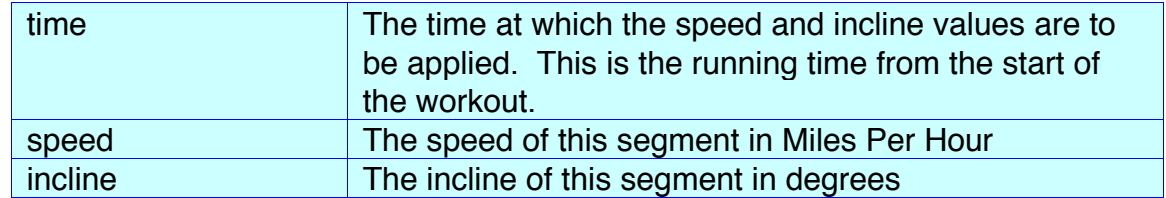

**Outputs** 

None

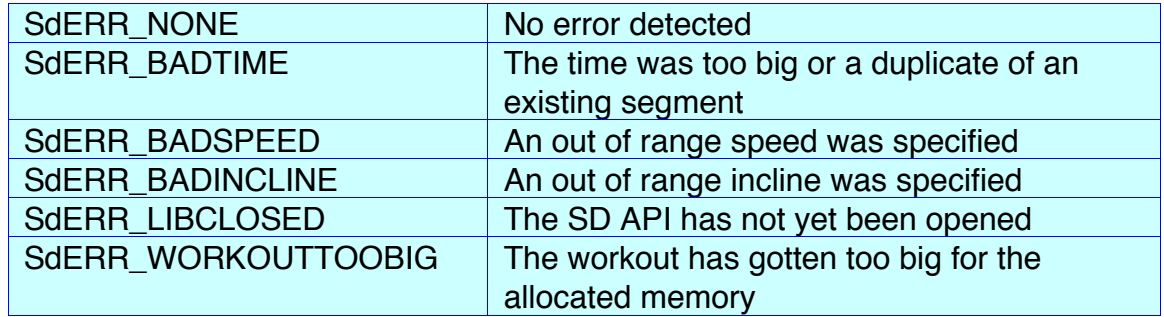

## **uint32\_t finishSdWorkout(uint32\_t\* fileSize, uint8\_t\*\* fileBuf)**

### **Description**

Perform final calculations and adjustments and return the size and data of the workout file that will be written to the SD Card.

Inputs

None **None** 

**Outputs** 

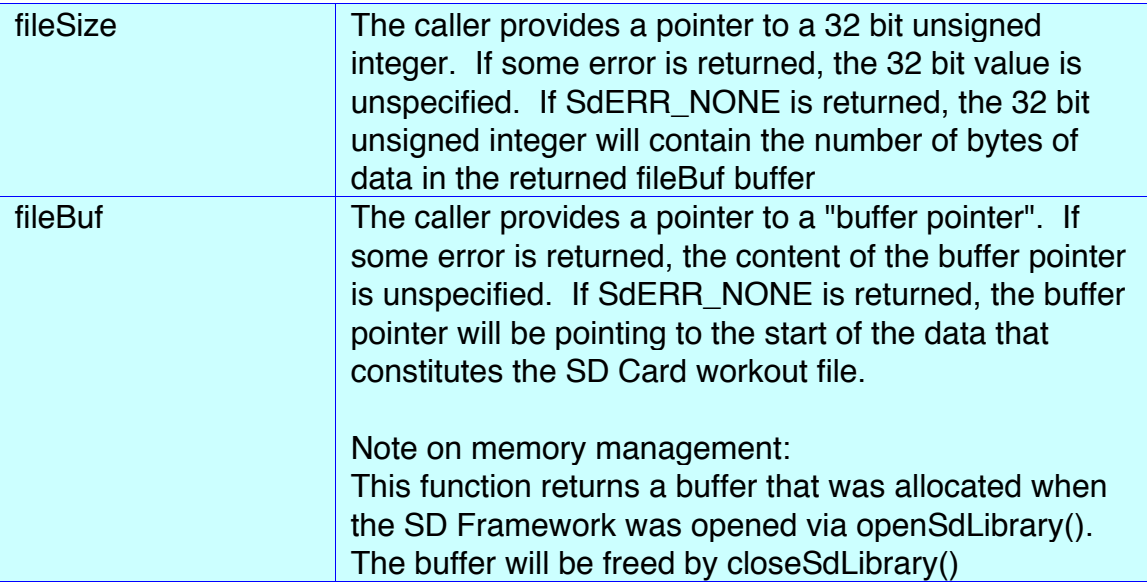

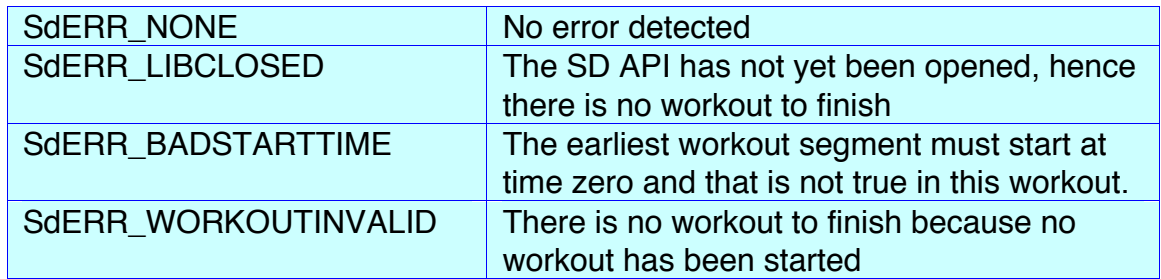

# **uint32\_t countSegmentsInSdWorkout(int\* count)**

### Description

Return a count of the number of segments in a workout.

Inputs

**None** 

### **Outputs**

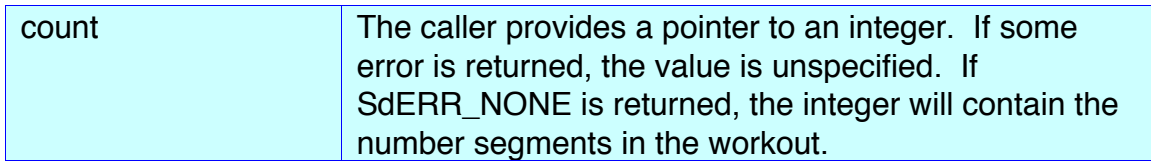

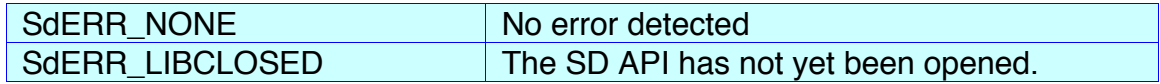

### **uint32\_t listSegmentsInSdWorkout(int maxSegments, int\* count, WoSegment\* segmentBuf)**

## Description

Return an array of structures that define the segments in the current workout Note - The 16 bit aligned packed structure is defined as:

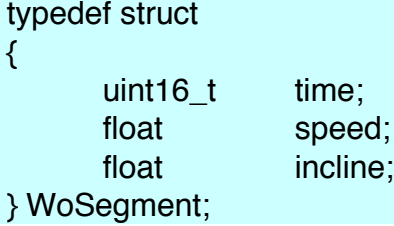

### Inputs

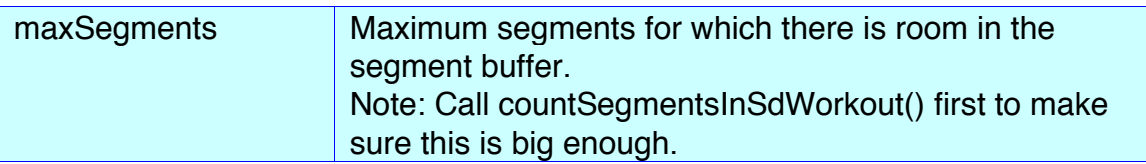

### **Outputs**

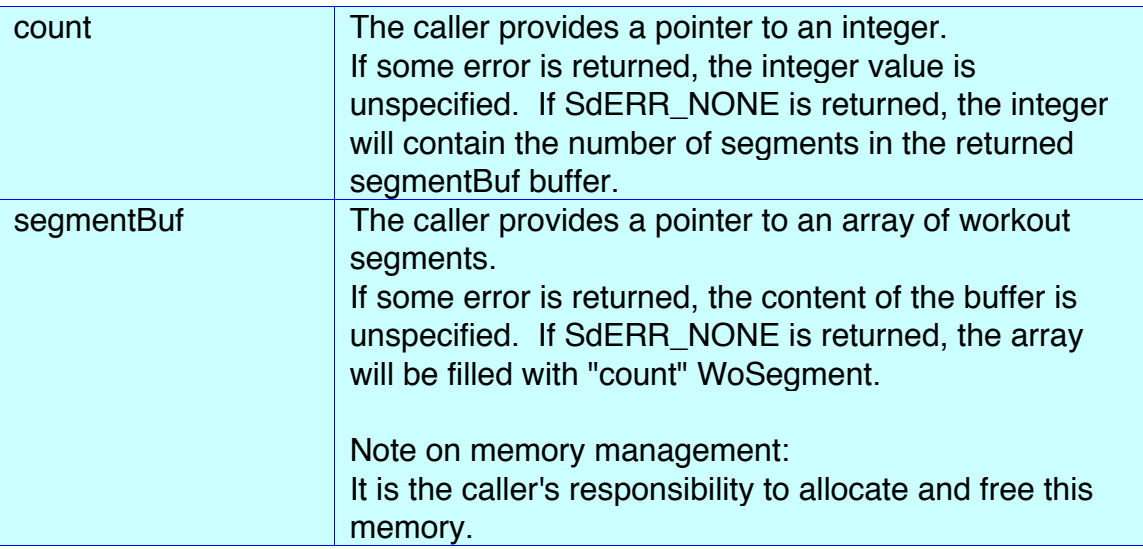

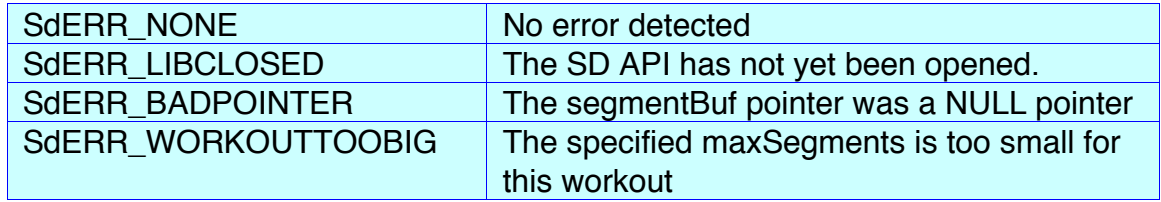

### **uint32\_t deleteSegmentByIndexFromSdWorkout(int segmentIndex)**

**Description** 

Delete the segment with the specified index from the workout.

Inputs

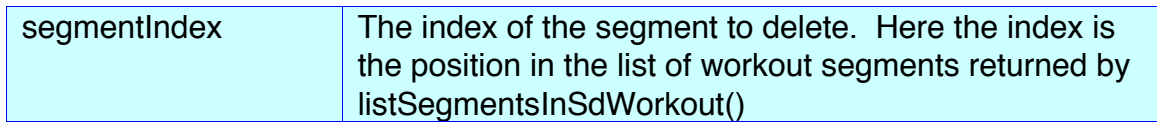

### **Outputs**

None

Returned

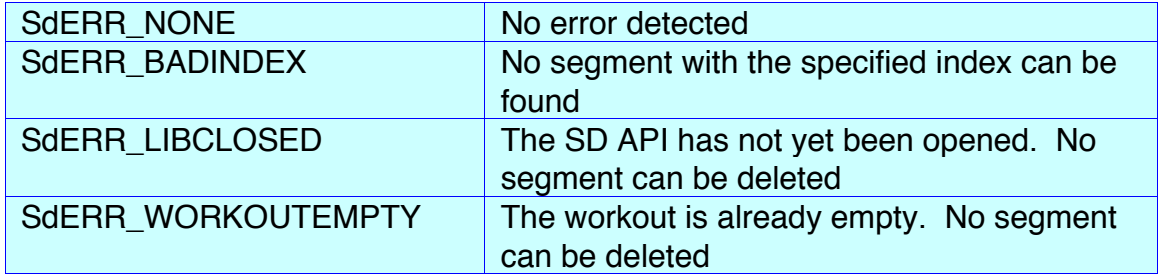

### **uint32\_t deleteSegmentByTimeFromSdWorkout(uint16\_t time)**

**Description** 

Delete the segment with the specified start time from the workout.

Inputs

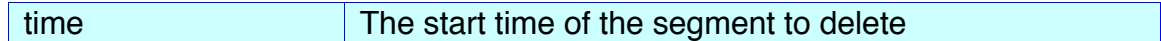

**Outputs** 

None

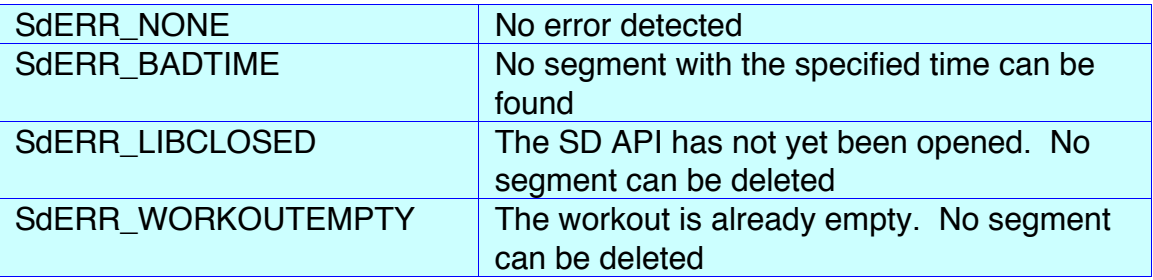